### **OpenCLTM API 1.0 Quick Reference Card**

**OpenCL (Open Compuing Language)** is a mulivendor open standard for general-purpose parallel programming of heterogeneous systems that include CPUs, GPUs and other processors. OpenCL provides a uniform programming environment for software developers to write efficient, portable code for high-performance compute servers, desktop computer systems and handheld devices.

[n.n.n] refers to the section in the API Specification available at www.khronos.org/opencl.

#### **The OpenCL Runime**

#### **Command Queues [5.1]**

- cl\_command\_queue **clCreateCommandQueue** ( cl\_context *context*, cl\_device\_id *device*, cl\_command\_queue\_properies *properies*, cl\_int \**errcode\_ret*) *properies:* CL\_QUEUE\_PROFILING\_ENABLE, CL\_QUEUE\_OUT\_OF\_ORDER\_EXEC\_MODE\_ ENABLE
- cl\_int **clRetainCommandQueue** (cl\_command\_queue *command\_queue*)
- cl\_int **clReleaseCommandQueue** (cl\_command\_queue *command\_queue*)

#### cl\_int **clGetCommandQueueInfo** (

cl\_command\_queue *command\_queue*, cl\_command\_queue\_info *param\_name*, size\_t *param\_value\_size*, void \**param\_value*, size\_t \**param\_value\_size\_ret*)

*param\_name:* CL\_QUEUE\_CONTEXT, CL\_QUEUE\_DEVICE, CL\_QUEUE\_REFERENCE\_COUNT, CL\_QUEUE\_PROPERTIES

#### cl\_int **clSetCommandQueueProperty** (cl\_command\_queue *command\_queue*, cl\_command\_queue\_properies *properies*, cl\_bool *enable*,

cl\_command\_queue\_properies \**old\_properies*) *properies:* 

CL\_QUEUE\_OUT\_OF\_ORDER\_EXEC\_MODE\_ ENABLE,<br>CL\_QUEUE\_PROFILING\_ENABLE

#### **Memory Objects**

Memory objects include *bufer* objects, and *image* objects. Refer to the Graphic page for information about image objects.

A buffer object stores a one-dimensional collection of elements. Elements of a bufer object can be a scalar data type (such an int, float), vector data type, or a user-defined structure, and are stored in sequential fashion and can be accessed using a pointer by a kernel executing on a device. The data is stored in the same format as it is accessed by the kernel.

#### **Create Bufer Objects [5.2.1]**

- cl\_mem **clCreateBufer** (cl\_context *context*, cl\_mem\_lags *lags*, size\_t *size*, void \**host\_ptr*, cl\_int \**errcode\_ret*)
- *lags:* CL\_MEM\_READ\_WRITE, CL\_MEM\_WRITE\_ONLY,<br>CL\_MEM\_READ\_ONLY,<br>CL\_MEM\_USE\_HOST\_PTR,
- CL\_MEM\_ALLOC\_HOST\_PTR, CL\_MEM\_COPY\_HOST\_PTR
- 

#### **Program Objects**

#### **Create Program Objects [5.4.1]**

cl\_program **clCreateProgramWithSource** ( cl\_context *context*, cl\_uint *count*, const char \*\**strings*, const size\_t \**lengths*, cl\_int \**errcode\_ret*)

#### cl\_program **clCreateProgramWithBinary** (

cl\_context *context*, cl\_uint *num\_devices*, const cl\_device\_id \**device\_list*, const size\_t \**lengths*, const unsigned char \*\**binaries*, cl\_int \**binary\_status*, cl\_int \**errcode\_ret*)

- cl\_int **clRetainProgram** (cl\_program *program*)
- cl\_int **clReleaseProgram** (cl\_program *program*)

#### **Build Program Executable [5.4.2]**

cl\_int clBuildProgram (cl\_program program,<br>cl\_uint num\_devices, const cl\_elevice\_id \*device\_list,<br>const char\*options, void (\*pfn\_notify)<br>(cl\_program, void \*user\_data), void \*user\_data)

#### **The OpenCL Plaform Layer**

The OpenCL platform layer which implements platform-specific features that allow applications to query OpenCL devices, device configuration information, and to create OpenCL contexts using one or more devices.

#### **Contexts [4.3]**

#### cl\_context **clCreateContext** (

cl\_context\_properies \**properies*, cl\_uint *num\_devices*, const cl\_device\_id \**devices*, void (\**pfn\_noify*) (const char \**errinfo*, const void \**private\_info*, size\_t *cb*, void \**user\_data*), void \**user\_data*, cl\_int \**errcode\_ret*)

- cl\_context **clCreateContextFromType** ( cl\_context\_properies \**properies*, cl\_device\_type *device\_type*, void (\**pfn\_noify*) (const char \**errinfo*, const void \**private\_info*, size\_t *cb*, void \**user\_data*), void \**user\_data*, cl\_int \**errcode\_ret*)
- cl\_int **clRetainContext** (cl\_context *context*)
- cl\_int **clReleaseContext** (cl\_context *context*)
- cl\_int **clGetContextInfo** (cl\_context *context*, cl\_context\_info *param\_name*, size\_t *param\_value\_size*, void \**param\_value*, size\_t \**param\_value\_size\_ret*)
- *param\_name:* CL\_CONTEXT\_REFERENCE\_COUNT, CL\_CONTEXT\_DEVICES, CL\_CONTEXT\_PROPERTIES

#### **Querying Plaform Info and Devices [4.1, 4.2]**

- cl\_int **clGetPlaformInfo** (cl\_plaform\_info *param\_name*, size\_t *param\_value\_size*, void \**param\_value*,
- size\_t \**param\_value\_size\_ret*) *param\_name:* CL\_PLATFORM\_PROFILE, CL\_PLATFORM\_VERSION
- cl\_int **clGetDeviceIDs** (cl\_device\_type *device\_type*, cl\_uint *num\_entries*, cl\_device\_id \**devices*, cl\_uint \**num\_devices*)
- *device\_type:* CL\_DEVICE\_TYPE\_CPU,
- CL\_DEVICE\_TYPE\_GPU, CL\_DEVICE\_TYPE\_ACCELERATOR, CL\_DEVICE\_TYPE\_DEFAULT, CL\_DEVICE\_TYPE\_ALL
- cl\_int **clGetDeviceInfo** (cl\_device\_id *device*, cl\_device\_info *param\_name*, size\_t *param\_value\_size*, void \**param\_value*, size\_t \**param\_value\_size\_ret*)

#### **Read, Write, Copy Bufer Objects [5.2.2 - 5.2.3]**  cl\_int **clEnqueueReadBufer** (

- cl\_command\_queue *command\_queue*, cl\_mem *bufer*, cl\_bool *blocking\_read*, size\_t *ofset*, size\_t *cb*, void \**ptr*, cl\_uint *num\_events\_in\_wait\_list*, const cl\_event \**event\_wait\_list*, cl\_event \**event*)
- cl\_int **clEnqueueWriteBufer** ( cl\_command\_queue *command\_queue*, cl\_mem *bufer*, cl\_bool *blocking\_write*, size\_t *ofset*, size\_t *cb*, const void \**ptr*, cl\_uint *num\_events\_in\_wait\_list*, const cl\_event \**event\_wait\_list*, cl\_event \**event*)

cl\_int **clEnqueueCopyBufer** ( cl\_command\_queue *command\_queue*,

cl\_mem *src\_bufer*, cl\_mem *dst\_bufer*, size\_t *src\_ofset*, cl\_uint *num\_events\_in\_wait\_list*, const cl\_event \**event\_wait\_list*, cl\_event \**event*)

#### cl\_**int clRetainMemObject** (cl\_mem *memobj*)

cl\_int **clReleaseMemObject** (cl\_mem *memobj*)

#### **Build Opions [5.4.3] Preprocessor opions**:

- *(-D opions processed in order listed in clBuildProgram)* -D name,
- -D name=definition, -I dir

#### **Math Intrinsics opions:**

-cl-single-precision-constant, -cl-denorms-are-zero,

## **Optimization options:**

-cl-opt-disable, -cl-strict-aliasing<br>-cl-mad-enable, -cl-no-signed-zer -cl-no-signed-zeros,<br>-cl-fast-relaxed-math, -cl-finite-math-only, cl-fast-relaxed-math,<br>-cl-unsafe-math-optimizations

#### **Warning request/suppress opions:**

-w, -Werror

**Unload the OpenCL Compiler [5.4.4]** cl\_int **clUnloadCompiler** (void)

# *param\_name:* CL\_DEVICE\_TYPE, CL\_DEVICE\_VENDOR\_ID, CL\_DEVICE\_MAX\_COMPUTE\_UNITS, CL\_DEVICE\_MAX\_WORK\_ITEM\_DIMENSIONS,<br>CL\_DEVICE\_MAX\_WORK\_ITEM\_SIZES,<br>CL\_DEVICE\_MAX\_WORK\_GROUP\_SIZE, CL\_DEVICE\_PREFERRED\_VECTOR\_WIDTH\_CHAR,<br>CL\_DEVICE\_PREFERRED\_VECTOR\_WIDTH\_SHORT,<br>CL\_DEVICE\_PREFERRED\_VECTOR\_WIDTH\_INT, CL\_DEVICE\_PREFERRED\_VECTOR\_WIDTH\_LONG,<br>CL\_DEVICE\_PREFERRED\_VECTOR\_WIDTH\_FLOAT,<br>CL\_DEVICE\_PREFERRED\_VECTOR\_WIDTH\_DOUBLE, CL\_DEVICE\_MAX\_CLOCK\_FREQUENCY,<br>CL\_DEVICE\_ADDRESS\_BITS,<br>CL\_DEVICE\_MAX\_MEM\_ALLOC\_SIZE,<br>CL\_DEVICE\_MAX\_MEM\_ALLOC\_SIZE,<br>CL\_DEVICE\_MAX\_READ\_IMAGE\_ARGS,<br>CL\_DEVICE\_IMAGE2D\_MAX\_HEIGHT,<br>CL\_DEVICE\_IMAGE2D\_MAX\_HEIGHT, CL\_DEVICE\_IMAGE3D\_MAX\_WIDTH,<br>CL\_DEVICE\_IMAGE3D\_MAX\_WIDTH,<br>CL\_DEVICE\_IMAGE3D\_MAX\_DEPITH,<br>CL\_DEVICE\_MAX\_SAMPLERS,<br>CL\_DEVICE\_MAX\_SAMPLERS,<br>CL\_DEVICE\_MAX\_SAMPLERS,<br>CL\_DEVICE\_MAX\_SAMPLERS,<br>CL\_DEVICE\_MIN\_DATA\_TYPE\_ALIGN\_SIZE,<br>CL CL\_DEVICE\_ENDIAN\_LITTLE, CL\_DEVICE\_AVAILABLE, CL\_DEVICE\_COMPILER\_AVAILABLE, CL\_DEVICE\_EXECUTION\_CAPABILITIES, CL\_DEVICE\_QUEUE\_PROPERTIES, CL\_DEVICE\_NAME,\_\_<br>CL\_DEVICE\_VENDOR,<br>CL\_DRIVER\_VERSION, CL\_DEVICE\_PROFILE, CL\_DRIVER\_VERSION, CL\_DEVICE\_PROFILE,<br>CL\_DEVICE\_VERSION, CL\_DEVICE\_EXTENSIONS

#### **Map and Unmap Memory Objects [5.2.8]**  void \* **clEnqueueMapBufer** (

cl\_command\_queue command\_queue, cl\_mem buffer,<br>cl\_bool b/ocking\_map, cl\_map\_flags\_map\_flags,<br>size\_t offset, size\_t cb, cl\_uint\_num\_events\_in\_wait\_list,<br>const cl\_event \*event\_wait\_list, cl\_event \*event, cl\_int \**errcode\_ret*)

#### cl\_int **clEnqueueUnmapMemObject** (

cl\_command\_queue *command\_queue*, cl\_mem *memobj*, void \**mapped\_ptr*, cl\_uint *num\_events\_in\_wait\_list*, const cl\_event \**event\_wait\_list*, cl\_event \**event*)

#### **Query Bufer Object [5.2.9]**

cl\_int **clGetMemObjectInfo** (cl\_mem *memobj*, cl\_mem\_info *param\_name*, size\_t *param\_value\_size*, void \**param\_value*, size\_t \**param\_value\_size\_ret*)

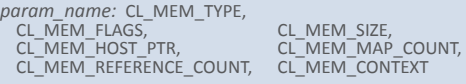

#### **Query Program Objects [5.4.5]**

- cl\_int **clGetProgramInfo** (cl\_program *program*, cl\_program\_info *param\_name*, size\_t *param\_value\_size*, void \**param\_value*, size\_t \**param\_value\_size\_ret*)
- *param\_name:* CL\_PROGRAM\_REFERENCE\_COUNT, CL\_PROGRAM\_CONTEXT, CL\_PROGRAM\_NUM\_DEVICES,
- 
- 
- CL\_PROGRAM\_DEVICES, CL\_PROGRAM\_SOURCE, CL\_PROGRAM\_BINARY\_SIZES,
- 
- CL\_PROGRAM\_BINARIES

#### cl\_int **clGetProgramBuildInfo** (cl\_program *program*, cl\_device\_id *device*,

- cl\_program\_build\_info *param\_name*,
	-
- size\_t *param\_value\_size*, void \**param\_value*, size\_t \**param\_value\_size\_ret*)
- *param\_name:* CL\_PROGRAM\_BUILD\_STATUS, CL\_PROGRAM\_BUILD\_OPTIONS, CL\_PROGRAM\_BUILD\_LOG

## size\_t *dst\_ofset*, size\_t *cb*,

### **Kernel and Event Objects**

- **Create Kernel Queries [5.5.1]**
- cl\_kernel **clCreateKernel** (cl\_program *program*, const char \**kernel\_name*, cl\_int \**errcode\_ret*)
- cl\_int **clCreateKernelsInProgram** (cl\_program *program*, cl\_uint *num\_kernels*, cl\_kernel \**kernels*, cl\_uint \**num\_kernels\_ret*)

cl\_int **clRetainKernel** (cl\_kernel *kernel*)

cl\_int **clReleaseKernel** (cl\_kernel *kernel*)

**Kernel Arguments & Object Queries** [5.5.2, 5.5.3] cl\_int clEnqueueNativeKernel (cl\_command\_queue<br>cl\_int clSetKernelArg (cl\_kernel kernel, cl\_uint arg\_index, cammand\_queue, void (\*user\_func)(void \*), cl\_int **clSetKernelArg** (cl\_kernel *kernel*, cl\_uint *arg\_index*, size\_t *arg\_size*, const void \**arg\_value*)

- cl\_int **clGetKernelInfo** (cl\_kernel *kernel*, cl\_kernel\_info *param\_name*, size\_t *param\_value\_size*, void \**param\_value*, size\_t \**param\_value\_size\_ret*)
- *param\_name:* CL\_KERNEL\_FUNCTION\_NAME, CL\_KERNEL\_NUM\_ARGS,<br>CL\_KERNEL\_REFERENCE\_COUNT,<br>CL\_KERNEL\_CONTEXT, CL\_KERNEL\_PROGRAM

#### cl\_int **clGetKernelWorkGroupInfo** (cl\_kernel *kernel*, cl\_device\_id *device*,

cl\_kernel\_work\_group\_info *param\_name*, size\_t *param\_value\_size*, void \**param\_value*, size\_t \**param\_value\_size\_ret*)

*param\_name:* CL\_KERNEL\_WORK\_GROUP\_SIZE, CL\_KERNEL\_COMPILE\_WORK\_GROUP\_SIZE

### **Supported Data Types**

#### **Built-in Scalar Data Types [6.1.1]**

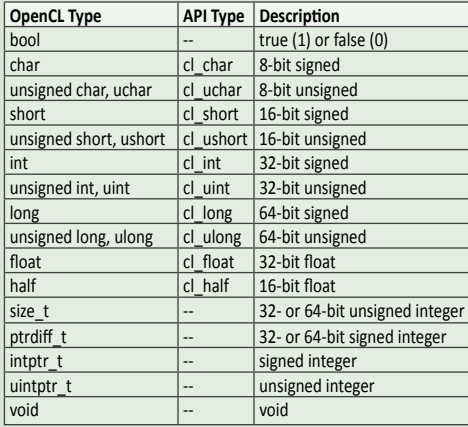

#### **Execute Kernels [5.6]**

cl\_int **clEnqueueNDRangeKernel** ( cl\_command\_queue *command\_queue,* cl\_kernel *kernel,<br>cl\_uint work\_dim, const size\_t \*global\_work\_offset,<br>const size\_t \*<i>local\_work\_size,*<br>const size\_t \**local\_work\_size,* cl\_uint *num\_events\_in\_wait\_list*, const cl\_event \**event\_wait\_list*, cl\_event \**event*)

#### cl\_int **clEnqueueTask** (

cl\_command\_queue *command\_queue*, cl\_kernel *kernel*, cl\_uint *num\_events\_in\_wait\_list*, const cl\_event \**event\_wait\_list*, cl\_event \**event*)

void \**args*, size\_t *cb\_args*, cl\_uint *num\_mem\_objects*, const cl\_mem \**mem\_list*, const void \*\**args\_mem\_loc*, cl\_uint *num\_events\_in\_wait\_list*, const cl\_event \**event\_wait\_list*, cl\_event \**event*)

#### **Event Objects [5.7]**

- cl\_int **clWaitForEvents** ( cl\_uint *num\_events*, const cl\_event \**event\_list*)
- cl\_int **clGetEventInfo** (

cl\_event *event*, cl\_event\_info *param\_name*, size\_t *param\_value\_size*, void \**param\_value*, size\_t \**param\_value\_size\_ret*)

cl\_int **clRetainEvent** (cl\_event *event*)

cl\_int **clReleaseEvent** (cl\_event *event*)

#### **Built-in Vector Data Types [6.1.2] OpenCL Type API Type Description** charn charrn charrn charrn 8-bit signed uchar*n* cl\_uchar*n* 8-bit unsigned shortn cl\_shortn 16-bit signed ushortn cl\_ushortn 16-bit unsigned intn cl\_intn 32-bit signed uintn cluintn 32-bit unsigned **long**<sub>n</sub> cl\_long<sub>n</sub> 64-bit signed ulong<sub>n</sub> cl ulong<sub>n</sub> 64-bt unsigned | floatn | cl\_floatn | 32-bit float

#### **Other Built-in Data Types [6.1.3]**

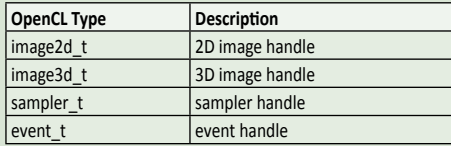

#### **Out-of-order Execution of Kernels**

### **& Memory Object Commands [5.8]**

- cl\_int **clEnqueueMarker** ( cl\_command\_queue *command\_queue*, cl\_event \**event*)
- cl\_int **clEnqueueWaitForEvents** ( cl\_command\_queue *command\_queue*, cl\_uint *num\_events*, const cl\_event \**event\_list*)
- 
- cl\_int **clEnqueueBarrier** ( cl\_command\_queue *command\_queue*)

#### **Profile Operations on Memory Objects**

#### **& Kernels [5.9]**

#### cl\_int **clGetEventProilingInfo** (cl\_event *event*,

cl\_profiling\_info param\_nam size\_t *param\_value\_size*, void \**param\_value*, size\_t \**param\_value\_size\_ret*)

*param\_name:* CL\_PROFILING\_COMMAND\_QUEUED,<br>CL\_PROFILING\_COMMAND\_SUBMIT,<br>CL\_PROFILING\_COMMAND\_START, CL\_PROFILING\_COMMAND\_END

#### **Flush and Finish [5.10]**

cl\_int **clFlush** (cl\_command\_queue *command\_queue*)

- cl\_int **clFinish** (cl\_command\_queue *command\_queue*)
- *param\_name:* CL\_EVENT\_COMMAND\_QUEUE, CL\_EVENT\_COMMAND\_TYPE, CL\_EVENT\_COMMAND\_EXECUTION\_STATUS,
- CL\_EVENT\_REFERENCE\_COUNT

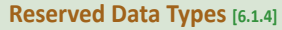

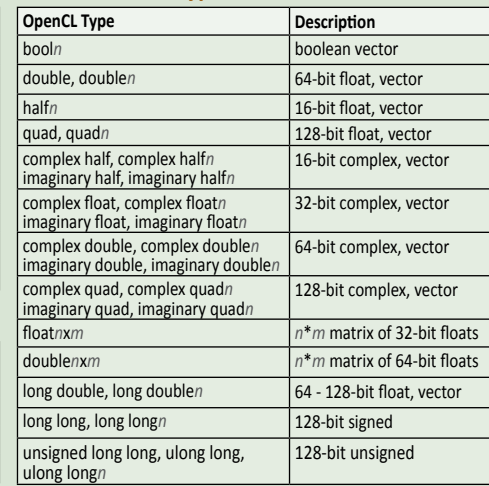

#### **Vector Component Addressing [6.1.7]**

The components of a vector may be addressed as shown below or as shown in the table of equivalencies.

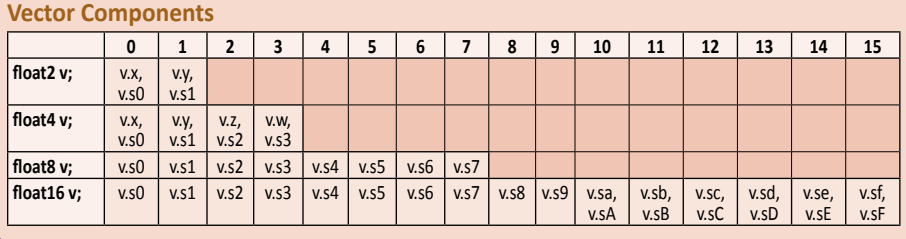

#### **Conversions and Type Casing Examples**

- **[6.2]**
- $T a = (T)b$ ; // scalar types only
- 
- *T a* = convert\_*T*(*b*); *T a* = convert\_*T\_R*(*b*); *T a* = convert\_*T\_*sat*\_R*(*b*);
- 
- $T a = as T(b);$

#### **Operators [6.3]**

These operators behave similarly as in C99 except that operands may include vector types when possible:

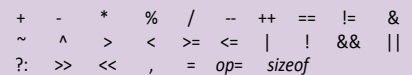

### **Rounding Modes [6.2.3.2]**

- *R* can be: \_rte Round to nearest even
- 
- \_rtz Round toward zero<br>\_rtp Round toward posit Round toward positive infinity
- $^-$ rtn Round toward negative infinity

## **Address Space Qualiiers [6.5]**

- \_global
- \_\_constant \_\_private
- **Function Qualifiers** [6.7]

#### \_\_kernel

- \_\_atribute\_\_((vec\_type\_hint(int)))
- \_\_atribute\_\_((work\_group\_size\_hint(X, Y, Z)))
- \_\_atribute\_\_((reqd\_work\_group\_size(X, Y, Z)))

#### **Vector Addressing Equivalencies**

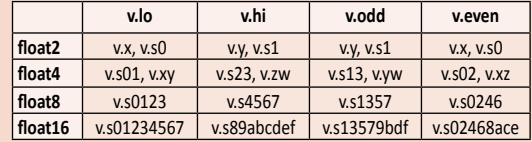

When addressing vector components by numeric indices, they must be preceded by the letter s or S, e.g.: s1.

Swizzling, duplication, and nesting are allowed, e.g.: v.yx, v.xx, v.lo.x

#### **Preprocessor Direcives & Macros [6.9]** #pragma OPENCL FP\_CONTRACT *on-of-switch on-of-switch:* ON, OFF, DEFAULT **Predefined Macro Names** FILE Current source file LINE Line number \_\_OPENCL\_VERSION\_\_ Integer version number \_\_ENDIAN\_LITTLE\_\_ 1 if device is litle endian \_\_ROUNDING\_MODE\_\_ Current rounding mode (default "rte")

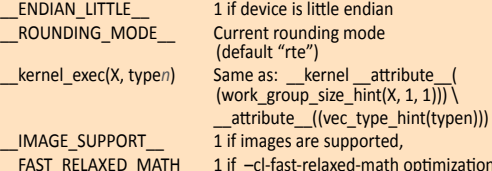

\_\_FAST\_RELAXED\_MATH\_\_ 1 if –cl-fast-relaxed-math opimizaion option is specified

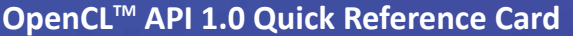

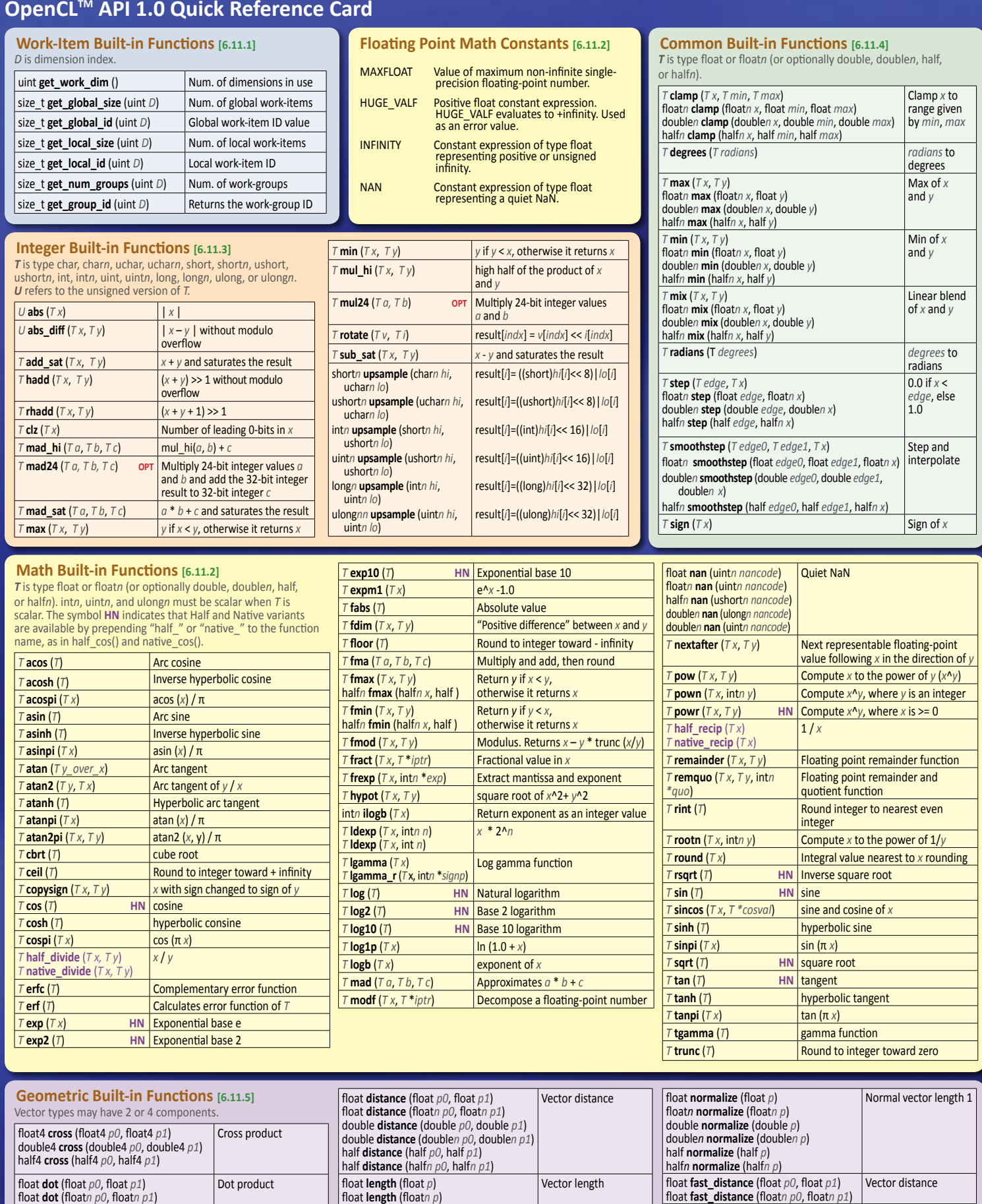

Each occurrence of  $\tau$  within a function call must be the same. In vector types,  $n$  is 2, 4, 8, or 16 unless otherwise specified. HN= Half and Native variants are available. half\_ and native\_ variants are shown in purple. **OPT** = Optional function.

double **length** (double *p*) double **length** (double*n p*) half **length** (half *p*) half **length** (half*n p*)

More built-in functions on the reverse >

Vector length

Normal vector length 1

**©2009 Khronos Group - Rev. 0409 See www.khronos.org/opencl for the full speciicaion.**

loat **fast\_length** (loat *p*) loat **fast\_length** (loat*n p*)

loat **fast\_normalize** (loat *p*) loat*n* **fast\_normalize** (loat*n p*)

double **dot** (double *p0*, double *p1*) double **dot** (double*n p0*, double*n p1*) half **dot** (half *p0*, half *p1*)

half **dot** (half*n p0*, half*n p1*)

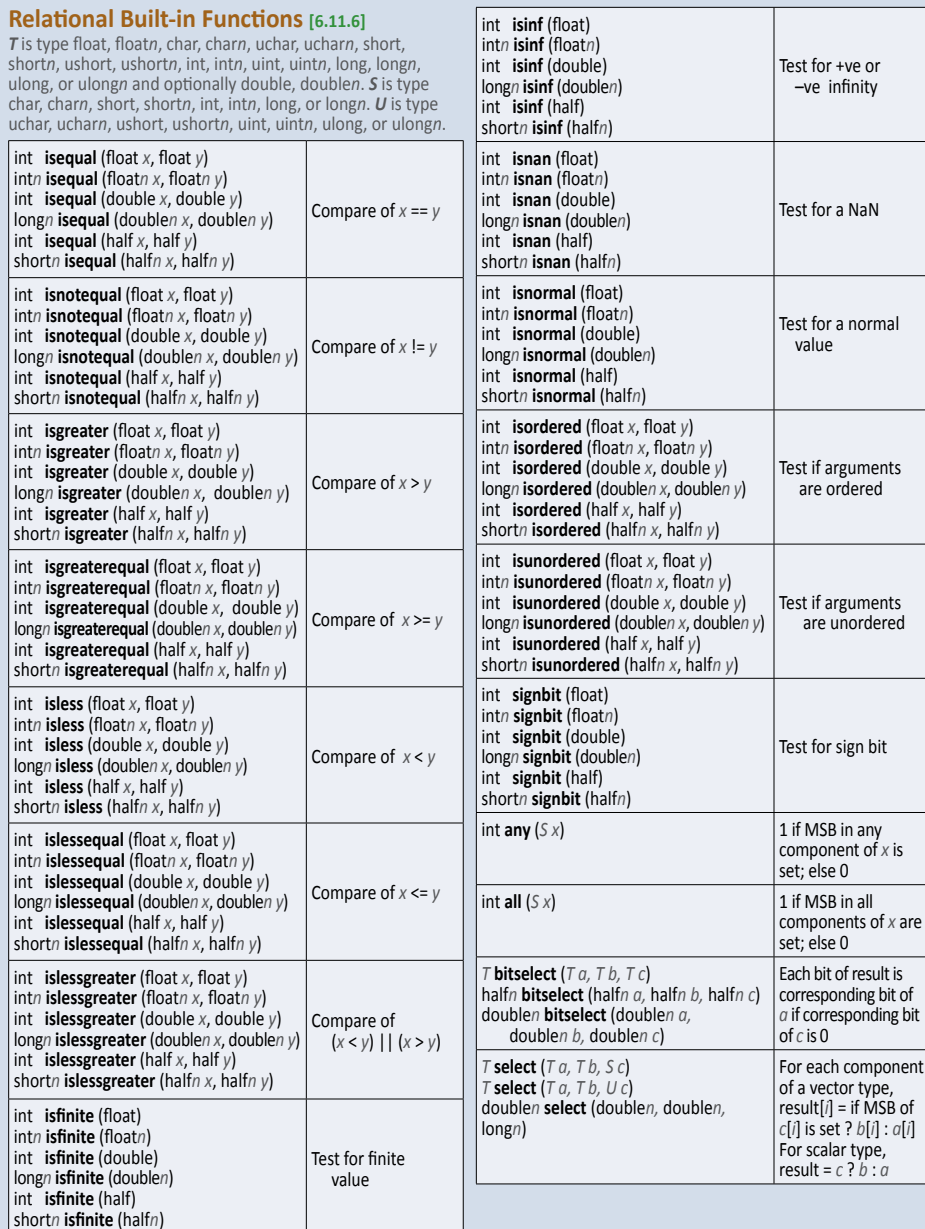

#### **Optional Extension: Atomic Functions [9.5] Q** is qualifier \_\_global or \_\_local. T is type int or unsigned int for 32-bit atomic funcions. *T* is type long or ulong for 64-bit atomic functions. To use the base or extended atomic funcions, include this pragma in your application: #pragma OPENCL EXTENSION *extension-name* : enable For **base atomic** funcions, *extension-name* is one of: cl\_khr\_global\_int32\_base\_atomics cl\_khr\_local\_int32\_base\_atomics cl\_khr\_int64\_base\_atomics

For **extended atomic** funcions, *extension-name* is one of:

- cl\_khr\_global\_int32\_extended\_atomics cl\_khr\_local\_int32\_extended\_atomics
- cl\_khr\_int64\_extended\_atomics

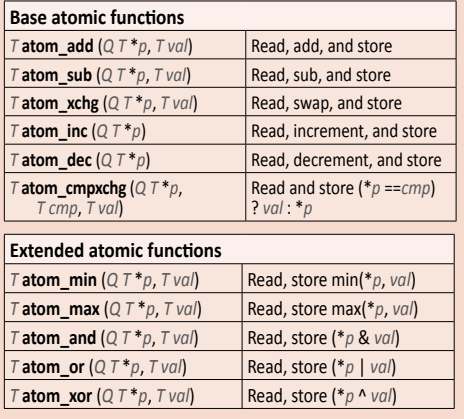

**Vector Data Load/Store Built-in Funcions [6.11.7] Q** is an Address Space Qualifier listed in 6.5 unless otherwise noted. *R* defaults to the current rounding mode, or is one of the Rounding Modes listed in **6.2.3.2**. *T* is type char, uchar, short, ushort, int, uint, long, ulong, half, or loat. *Tn* refers to the vector form of type *T*.

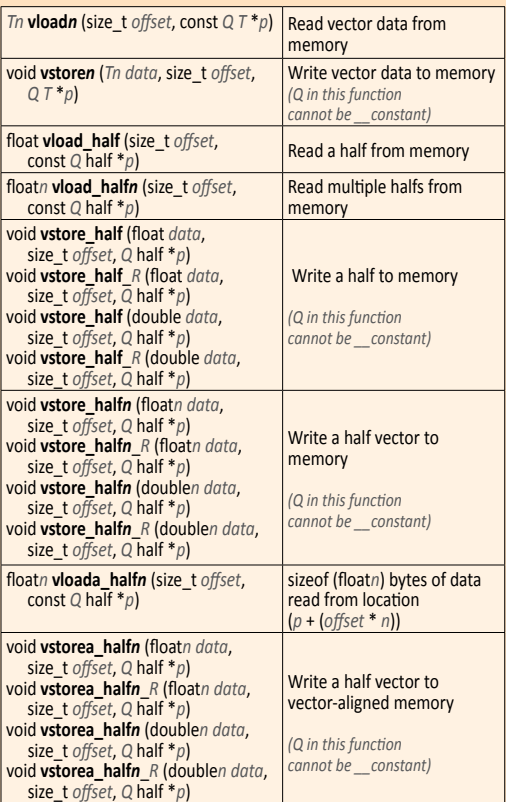

#### **Async Copies and Prefetch Built-in Funcions[6.11.11]**

*T* is type char, char*n*, uchar, uchar*n*, short, short*n*, ushort, ushort*n*, int, int*n*, uint, uint*n*, long, long*n*, ulong, ulong*n*, loat, loat*n*, and opionally double, double*n*.

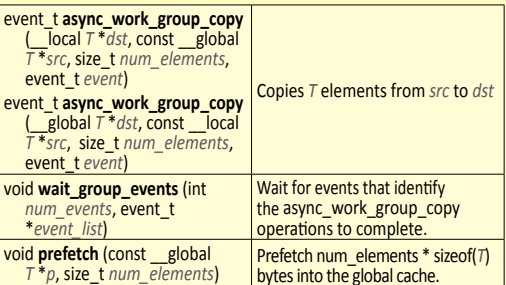

#### **Synchronization and Explicit Memory Fence Built-in Funcions [6.11.9, 6.11.10]**

The *flags* argument specifies the memory address space and can<br>be set to a combination of CLK\_LOCAL\_MEM\_FENCE and CLK GLOBAL\_MEM\_FENCE.

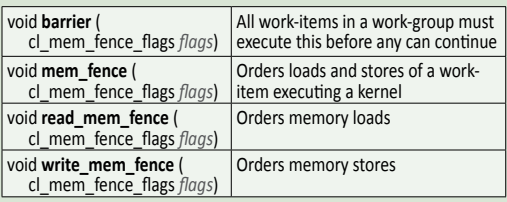

#### More built-in functions on the reverse >

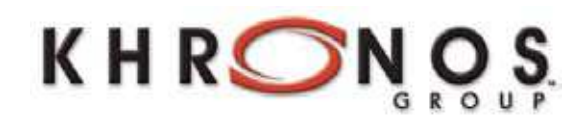

The Khronos Group is an industry consortium creating open standards for the authoring and acceleration of parallel compuing, graphics and dynamic media on a wide variety of plaforms and devices. See www.khronos.org to learn more about the Khronos Group.

OpenCL is a trademark of Apple Inc. and is used under license by Khronos.

## **OpenCLTM API 1.0 Quick Reference Card: Graphics**

Following is a quick reference to the subset of the OpenCL API specification that pertains to graphics. **[n.n.n]** refers to the section in the full specification, which is available at www.khronos.org/opencl.

### **Image Objects**

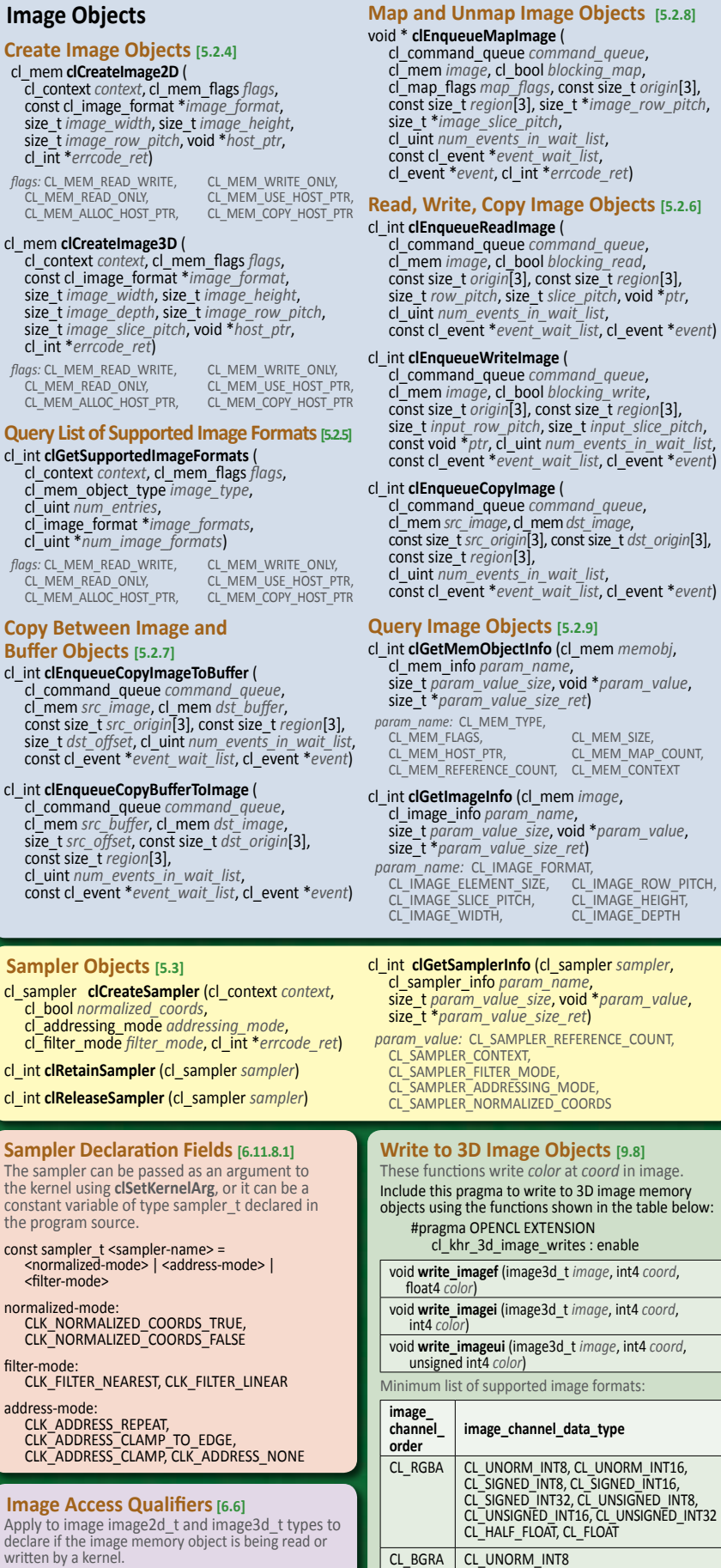

read\_only write\_only

### **OpenCLTM API 1.0 Quick Reference Card: Graphics**

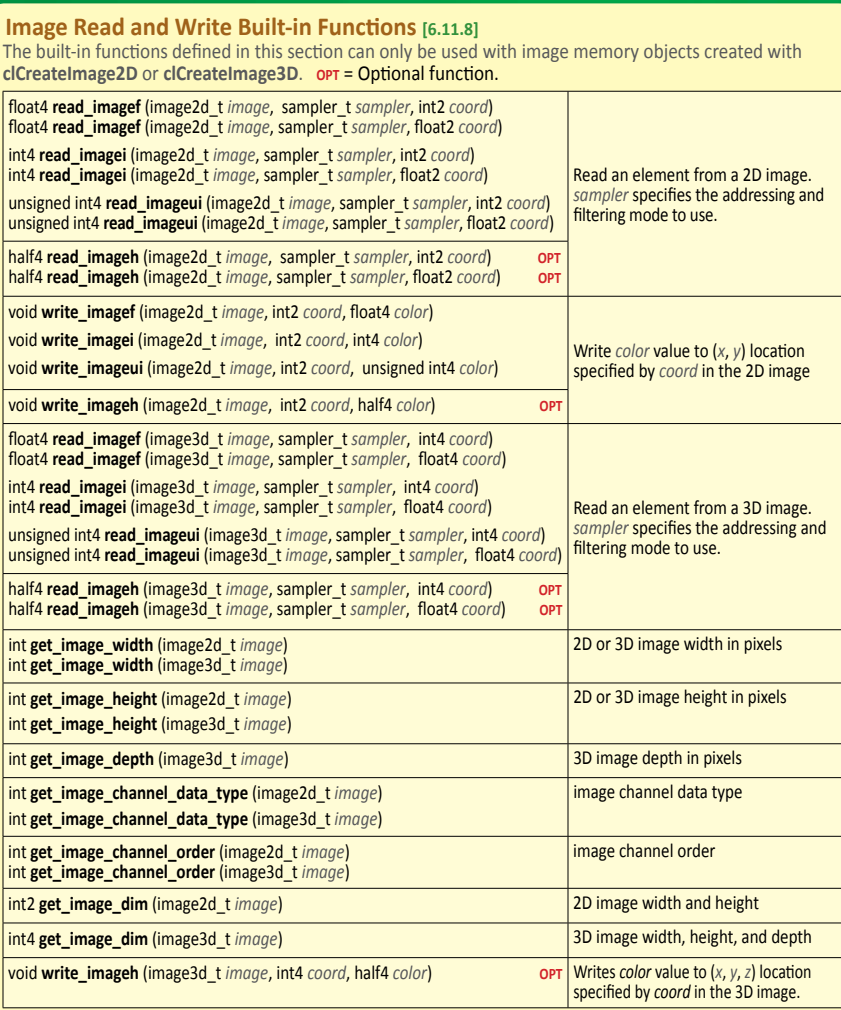

#### **OpenCL/OpenGL Sharing APIs [Appendix B]**

Creaing OpenCL memory objects from OpenGL objects using the funcions **clCreateFromGLBufer**, **clCreateFromGLTexture2D**, **clCreateFromGLTexture3D**, or **clCreateFromGLRenderbufer** ensures that the underlying storage of that OpenGL object will not be deleted while the corresponding OpenCL memory object sill exists.

#### **CL Bufer Objects > GL Bufer Objects [B.1.1] Query Informaion [B.1.4]**

cl\_mem **clCreateFromGLBufer** (cl\_context *context*, cl\_int **clGetGLObjectInfo** (cl\_mem *memobj*, cl\_mem\_lags *lags*, GLuint *bufobj*, int \**errcode\_ret*)

*lags:* CL\_MEM\_READ\_ONLY, CL\_MEM\_WRITE\_ONLY, CL\_MEM\_READ\_WRITE

#### **CL Image Objects > GL Textures [B.1.2]**

cl\_mem **clCreateFromGLTexture2D** ( cl\_context *context*, cl\_mem\_lags *lags*, GLenum *target*, GLint *miplevel*, GLuint *texture*, int \**errcode\_ret*)

flags: (Same as for clCreateFromGLBuffer)

*target:* GL\_TEXTURE\_2D, GL\_TEXTURE\_RECTANGLE\_ARB GL\_TEXTURE\_CUBE\_MAP\_POSITIVE\_X, GL\_TEXTURE\_CUBE\_MAP\_POSITIVE\_Y, GL\_TEXTURE\_CUBE\_MAP\_POSITIVE\_Z, GL\_TEXTURE\_CUBE\_MAP\_NEGATIVE\_X, GL\_TEXTURE\_CUBE\_MAP\_NEGATIVE\_Y, GL\_TEXTURE\_CUBE\_MAP\_NEGATIVE\_Z

#### cl\_mem **clCreateFromGLTexture3D** (

cl\_context *context*, cl\_mem\_lags *lags*, GLenum *target*, GLint *miplevel*, GLuint *texture*, int \**errcode\_ret*) flags: (Same as for clCreateFromGLBuffer)

*target:* GL\_TEXTURE\_3D

#### **CL Image Objects > GL Renderbufers[B.1.3]** cl\_mem **clCreateFromGLRenderbufer** (

cl\_context *context*, cl\_mem\_lags *lags*, GLuint *renderbufer*, int \**errcode\_ret*) flags: (Same as for clCreateFromGLBuffer)

cl\_gl\_object\_type \**gl\_object\_type*, GLuint \**gl\_object\_name*)

- *gl\_object\_type:* CL\_GL\_OBJECT\_BUFFER,<br>
CL\_GL\_OBJECT\_TEXTURE2D,<br>
CL\_GL\_OBJECT\_TEXTURE\_RECTANGLE,<br>
CL\_GL\_OBJECT\_TEXTURE3D,<br>
CL\_GL\_OBJECT\_RENDERBUFFER
- cl\_int **clGetGLTextureInfo** (cl\_mem *memobj*, cl\_gl\_texture\_info *param\_name*, size\_t *param\_value\_size*, void \**param\_value*, size\_t \**param\_value\_size\_ret*)
	- *param\_name:* CL\_GL\_TEXTURE\_TARGET, CL\_GL\_MIPMAP\_LEVEL

#### **Share Objects [B.1.5]**

cl\_int **clEnqueueAcquireGLObjects** ( cl\_command\_queue *command\_queue*, cl\_uint *num\_objects,<br>const cl\_mem \*nem\_objects,<br>cl\_uint <i>num\_events\_in\_wait\_list,*<br>const cl\_event \**event\_wait\_list,* cl\_event \**event*)

## cl\_int **clEnqueueReleaseGLObjects** ( cl\_command\_queue *command\_queue*, cl\_uint *num\_objects,<br>const cl\_mem \*nem\_objects,<br>cl\_uint <i>num\_events\_in\_wait\_list,*<br>const cl\_event \**event\_wait\_list,* cl\_event \**event*)